FIFTH JUDICIAL DISTRICT OF PENNSYLVANIA COUNTY OF ALLEGHENY

# Pittsburgh Municipal Courts – Preliminary Hearing Calendar User Guide and Manual

The manual will describe the procedure necessary to complete the following tasks.

| 2  |
|----|
| 5  |
| 7  |
| 9  |
| 10 |
| 11 |
| 13 |
| 14 |
| 14 |
| 14 |
| 14 |
|    |

## Attorney Profile Creation and Login

Navigate to the Fifth Judicial District Website <a href="http://www.alleghenycourts.us/">http://www.alleghenycourts.us/</a>

Click on the **PMC** link in the navigation bar.

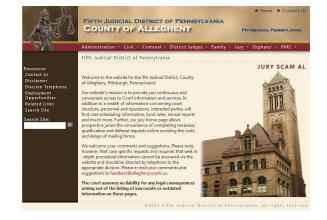

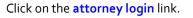

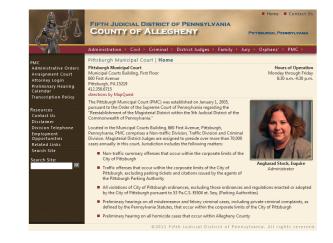

#### Click the Create an account now link

This will allow you to REQUEST an account be created.

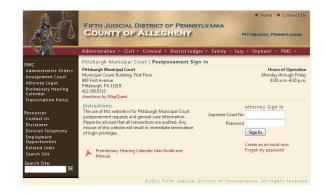

Enter your supreme court number in ###### format. The number must be six digits. If you number is only 5 digits, please add a zero at the beginning. Click the **Get Attorney Info** button.

If you enter your Supreme Court Number correctly AND you are an Active attorney, contact information will display.

If you enter your Supreme Court Number incorrectly AND/OR you are not an Active PA attorney, <u>your</u> <u>access will be denied</u>.

If you believe this to be in error. Please contact the Court Systems Help Desk 412-350-5071

A successful name search will result in the screen populating with your current contact information.

Create a password and confirm it

Enter an e-mail address and contact information

Click **Submit** when complete.

Note: The information contained on this website comes from the Disciplinary Board of Pennsylvania. Any incorrect address or name information must be handled directly with the Disciplinary Board. The contact number is **717-231-3380**  Control of Control Control Contro

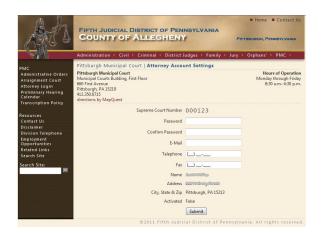

----Original Message----From: System Updates Sent: Friday, September 17, 2010 11:02 AM To: Zovko, Francis M. Subject: Pittsburgh Municipal Court - Account Activation

We have received your request for PMC account activation for Supreme Court Number: 639-557.

You will receive an e-mail when your account is activated.

This e-mail furnished by Pittsburgh Municipal Court <a href="http://www.alleghenycourts.us/pmc/default.asp">http://www.alleghenycourts.us/pmc/default.asp</a> .

A Successful Account Request will result in the receipt of a confirmation e-mail sent to the e-mail entered in the contact section of your account request.

#### Request Granted

When your account has been reviewed and activated. You will receive an e-mail confirmation.

At this point, you can log into the PMC calendar and use its features.

-----Original Message-----From: donotreply@alleghenycourts.pa.us [mailto:donotreply@alleghenycourts.pa.us] Sent: Thursday, September 16, 2010 2:05 PM To: Stock, Angharad Subject: Pittsburgh Municipal Court - PMC Account Activation

Dear Angharad, Your PMC account has been activated.

## Public Calendar Searching

Navigate to the Fifth Judicial District Website <a href="http://www.alleghenycourts.us/">http://www.alleghenycourts.us/</a>

Click on the **PMC** link in the navigation bar.

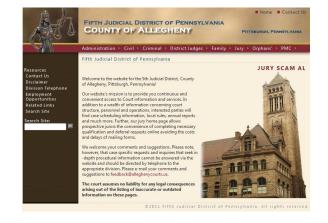

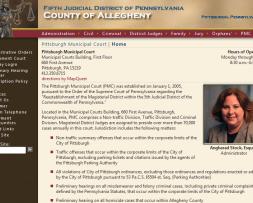

© 2011 Eithe Indiaial District of Deservices in All sinkles

Choose the search criteria you wish to use in the dropdown

Click on the preliminary hearing calendar link.

Enter the corresponding information in the appropriate field to the right of the dropdown.

Click Search.

Note: The system is not case sensitive.

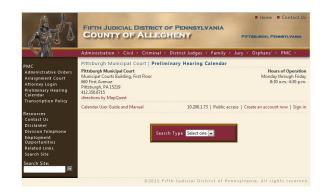

The results grid will show the following Information

Preliminary Hearing Date and Time OTN Docket Sheet as supplied by the AOPC The Defendant's name Lead Offense for the OTN

Clicking on the symbol will launch a .pdf of the MDJ docket sheet for this case. You must have Adobe<sup>™</sup> Acrobat<sup>®</sup> reader installed on your machine in order for the document to launch. This can be downloaded for free from the PMC website or the AOPC website by clicking the "download" icon.

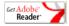

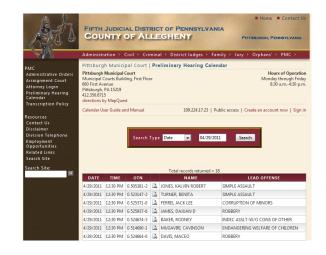

## Calendar Functionality as a Registered Attorney/User

Navigate to the Fifth Judicial District Website <u>http://www.alleghenycourts.us/</u>

Click on the **PMC** link in the navigation bar or navigate to the PMC banner on the left side of the page.

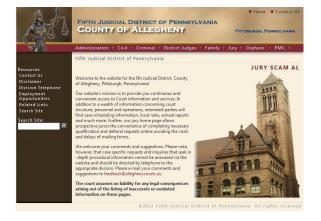

Click on the **attorney login** link. These can be accessed from the left hand navigation bar or from the PMC dropdown.

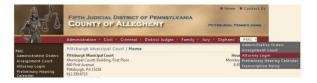

Enter your Supreme Court Number and password

Click the Sign In button

Note: If you forgot your password, click the **Forgot my password** link and follow the on-screen prompts to reset the password.

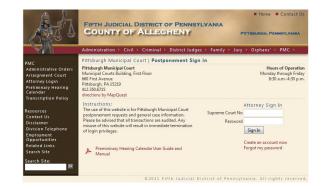

Note: Your Name, Supreme Court Number, and I.P. address should appear in the screen.

Follow the directions in the <u>Calendar Searching</u> section of this document to search actual cases.

A **Case Type** option is available for registered users: **All Cases** – All cases

My Cases – All cases to which you are assigned Unassigned – All cases that have no defense attorney assigned

Assigned – All cases that have a defense attorney assigned

Note: Searching for cases as a logged-in, registered user is the ONLY way that you can assign yourself and consequently request postponements.

Enter your search criteria and click the **Search** button.

Depending on your search criteria, many, few, or no search results will return in the results grid.

Notice the Assign Status column in the results grid.

Cases will have different status:

Unassigned – No defense attorney has assigned him/herself to this case.

"Assigned" – A defense attorney (not yourself) has assigned him/herself to this case.

"Attorney Name:" – Your name will appear on cases to which you have assigned yourself. Your name appears only to yourself and PMC Court. To other registered users, it says "Assigned".

Postpone – You have assigned yourself to this case. You now have the ability to request a postponement.

**Remove** – **You** have assigned yourself to this case. You now have the ability to remove your assignment from the case.

Postponement Pending – A postponement was requested by you and: The opposing party has yet to object or consent to the

request and/or Pittsburgh Municipal Court has yet to process the request.

File Response – When you are assigned to a case and the opposing party has requested a postponement, this status will appear. Clicking this link will take you to the response screen.

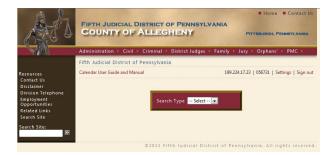

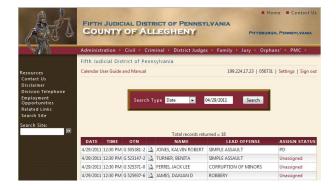

## Assigning Yourself to a Case

Cases not currently assigned to an attorney have a status of **Unassigned**.

Click the Unassigned link on the desired case.

The screen is automatically refreshed and the Assign status will change to:

- Postpone
- Remove

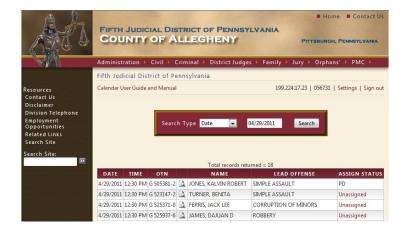

----Original Message----From: System Updates Sent: Friday, September 17, 2010 10:34 AM To: Zovko, Francis M. Subject: PMC Case - OTN # G 503134-2 Assigned (SIWICKI, CHLOE)

An e-mail will be sent notifying you of the update.

This e-mail furnished by Pittsburgh Municipal Court | <<u>http://www.alleghenycourts.us/pmc/default.asp</u>> .

PMC Case - OTN # G 503134-2 Assigned (SIWICKI, CHLOE)

## Removing Yourself from a Case

You can only Remove cases to which you have been assigned.

To remove yourself from a case, click the **remove** link on the desired case.

You cannot remove yourself from a case to which you are assigned while a postponement request is pending.

| Att                                                                                                    |          |             |             |      | RICT OF PENN        | SYLVANIA            | Home<br>Рптзвикон, 1 | Contact Us                           |
|----------------------------------------------------------------------------------------------------|----------|-------------|-------------|------|---------------------|---------------------|----------------------|--------------------------------------|
| Ser.                                                                                                    | Adminis  | tration     | ► Civil →   | Crit | minal 🕨 District Ju | dges → Family →     | Jury 🕨 Orphans       | ▶ PMC ►                              |
|                                                                                                    | Fifth Ju | dicial Di   | strict of P | enn  | nsylvania           |                     |                      |                                      |
| Resources<br>Contact Us<br>Disclaimer<br>Division Telephone<br>Employment<br>Opportunities<br>Related Links<br>Search Site<br>Search Site: | Calendar | User Guid   | e and Manua |      | Гуре Date 💽         | 67.16<br>05/04/2011 | 5.35.11   056731   5 | iettings   Sign out                  |
| search site.                                                                                                    |          |             |             |      | Total records       | returned = 85       |                      |                                      |
|                                                                                                    | 1 2      | · · · · · · |             |      | . otar records      |                     |                      |                                      |
|                                                                                                    | DATE     | TIME        | OTN         |      | NAME                | LEAD O              | FFENSE               | ASSIGN STATUS                        |
|                                                                                                    | 5/4/2011 | 12:30 PM    | G 521858-1  | ٩    | NOLEN, DARRON       | PROHIBITED ACT      | S                    | Angharad Stock<br>Postpone<br>Remove |

----Original Message----From: System Updates Sent: Friday, September 17, 2010 10:35 AM To: Zovko, Francis M.; Zovko, Francis M. Subject: PMC Case - OTN # G 503134-2 Unassigned (SIWICKI, CHLOE)

PMC Case - OTN # G 503134-2 Unassigned (SIWICKI, CHLOE)

<http://www.alleghenycourts.us/pmc/default.asp> .

This e-mail furnished by Pittsburgh Municipal Court

The screen is automatically refresh and the Assign status will change to unassigned.

An e-mail will be sent notifying you of the update.

## **Requesting a Postponement**

You can only request a postponement on cases to which you have been assigned.

To request **postponement**, click the postpone link on the desired case.

A new screen will appear.

You cannot request a postponement online within 48 hours of the scheduled court date. Such postponements must be made at the Pittsburgh Municipal Court Building during normal court hours.

Postponement requests via fax will no longer be accepted.

| Complete the information as needed to request the |
|---------------------------------------------------|
| postponement.                                     |

#### Select the Type of Postponement

Enter the reason for the postponement request in the **Comment** field.

Enter three **Requested Hearing Dates**. A calendar control is available for convenience. Enter "AM" or "PM" for the time.

Click Submit

Note: Requested dates will be considered but may not be accommodated depending on scheduling needs.

| A B                                                                                                    | Sec.        |          |            |      |                         |                                   | Ho                   | me 📕 Contact Us                      |
|----------------------------------------------------------------------------------------------------|-------------|----------|------------|------|-------------------------|-----------------------------------|----------------------|--------------------------------------|
| AT I                                                                                                    | Cou         | NTY      | OF A       | NL.  | RICT OF PENN<br>LEGHENY |                                   |                      | ih, Pennsylvania                     |
| ALC: NO                                                                                                    | Administra  | ation 🕨  | Civil ▶    | Crit | minal 🕨 District Ju     | dges ⊧ Family                     | ▶ Jury ▶ Orph        | ans' ⊁ PMC ⊁                         |
|                                                                                                    | Fifth Judio | cial Dis | trict of P | enr  | nsylvania               |                                   |                      |                                      |
| Resources<br>Contact Us<br>Disclaimer<br>Division Telephone<br>Employment<br>Opportunities<br>Related Links<br>Search Site:<br>Dearch Site: | Calendar Us | er Guide |            |      | Type Date 💌             | 67<br>05/04/2011<br>returned = 85 | 7.165.35.11   056731 | Settings   Sign out                  |
|                                                                                                    | 1 2         | - 2      |            |      |                         |                                   |                      |                                      |
|                                                                                                    | DATE        | TIME     | OTN        |      | NAME                    | LEA                               | D OFFENSE            | ASSIGN STATUS                        |
|                                                                                                    | 5/4/2011 12 | 2:30 PM  | G 521858-1 | 4    | NOLEN, DARRON           | PROHIBITED A                      | ACTS                 | Angharad Stock<br>Postpone<br>Remove |

| AL.                          |                                                              | Home Contact Us                             |
|------------------------------|--------------------------------------------------------------|---------------------------------------------|
| AT A                         | FIFTH JUDICIAL DISTRICT OF PENNSYLVAN<br>COUNTY OF ALLEGHENY | NIA<br>Pittsburgh, Pennsylvania             |
| - Stan                       | Administration + Civil + Criminal + District Judges + Fa     | amily → Jury → Orphans' → PMC →             |
|                              | Fifth Judicial District of Pennsylvania                      |                                             |
| Resources                    | Calendar User Guide and Manual                               | 199.224.17.23   056731   Settings   Sign ou |
| Contact Us<br>Disclaimer     |                                                              |                                             |
| Division Telephone           | Commonwealth of Pennsylvania v NC                            | DLEN, DARRON                                |
| Employment<br>Opportunities  | OTN#: G 521858-1                                             |                                             |
| Related Links<br>Search Site | Scheduled preliminary hearing date                           | 05/04/2011                                  |
| Search Site:                 |                                                              |                                             |
| search site:                 | Select Type of Postponement                                  |                                             |
|                              | Comments                                                     |                                             |
|                              | Contracts                                                    |                                             |
|                              |                                                              |                                             |
|                              |                                                              |                                             |
|                              |                                                              |                                             |
|                              | Requested Hearing Date                                       | 5                                           |
|                              | Date 1: _/_/ Date 2: _/_/                                    | Date 3: _/_/                                |
|                              | Time 1: Select V Time 2: Select V                            | Time 3: Select                              |
|                              | Time 1: Select V Time 2: Select V                            | Times: Select                               |
|                              |                                                              |                                             |
|                              | Submit                                                       |                                             |
|                              | ©2011 Fifth Judicial District                                | of Pennsylvania. All rights reserved        |

From: donotreplyBalleghenycourts.us [mailto:donotreplyBalleghenycourts.us] Posted At: Thursday, September 09, 2010 10:02 PM Posted To: PMC Continuance Conversation: (DEFENSE) Pittsburgh Municipal Court - Postpone OTN# 6 493159-2 (JACOBSON, ALLEN) Subject: (DEFENSE) Pittsburgh Municipal Court - Postpone OTN# 6 493159-2 (JACOBSON, ALLEN)

Date 1: 9/4/2010 PM Date 2: 9/12/2010 PM Date 3: 9/16/2010 AM

> If there is an objection to this request or to any dates click here <http://www.alleghengcourts.com/pmc/objection.asp?otm=D0863096116594F79EF5CBE1601899698> to object.

If this is no objection click here <http://www.alleghenycourts.com/pmc/objection submit.asp?otn=10863096116884F79EF5C8E160A89C966consent=6535023A77931208> to consent.

This e-mail furnished by Pittsburgh Municipal Court <a href="http://www.alleghenycourts.us/pmc/default.asp">http://www.alleghenycourts.us/pmc/default.asp</a> .

You will be automatically returned to the search screen.

An e-mail will be sent notifying you of the update.

The case requested for postponement now has an assignment status of **postponement pending**.

| AND D R                                                                               |                |                       |                   |            | OF PENNSYL          |                         | Home Contact Us              |
|---------------------------------------------------------------------------------------|----------------|-----------------------|-------------------|------------|---------------------|-------------------------|------------------------------|
| Ad                                                                                    | ninistra       | tion 🕨 C              | ivil 🕨 Crim       | inal       | District Judges     | ▶ Family ▶ Jury         | Orphans' > PMC >             |
| Fif                                                                                   | h Judio        | ial Distri            | ct of Penns       | ylvar      | nia                 |                         |                              |
|                                                                                       |                | lessage:<br>ement Req | uest Submis       | sion       | Successful          |                         |                              |
| Division Telephone Cal<br>Employment<br>Opportunities<br>Related Links<br>Search Site | endar Us       | er Guide and          |                   |            |                     |                         | 056731   Settings   Sign out |
| Search Site:                                                                          |                |                       | Search Typ        | ie C       | ase Type 💌 My       | Cases 💌 Sea             | irch                         |
|                                                                                       |                |                       |                   |            | Total records retur | med = 2                 |                              |
|                                                                                       | DATE           | TIME                  | OTN               |            | Total records retur | med = 2<br>LEAD OFFENSE | ASSIGN STATUS                |
|                                                                                       | DATE<br>9/2011 | TIM E<br>12:30 PM     | ОТN<br>G 523147-2 | <u>a</u> , |                     |                         | ASSIGN STATUS                |

----Original Message-----

From: donotreply@alleghenycourts.pa.us [mailto:donotreply@alleghenycourts.pa.us] Sent: Tuesday, September 14, 2010 8:55 AM To: PMC Continuance; Municipalcourts@city.pittsburgh.pa.us; PMC Continuance Subject: Pittsburgh Municipal Court - Postponement Notification OTN# G 506506-0

The Application for Postponement in the case of Commonwealth vs. DOYLE, DANIEL J., OTN: G 506506-0, has been denied by Magisterial District Judge Costa, Ron Sr..

A granted or denied postponement will appear as an e-mail. If the postponement was granted, the new preliminary hearing date will be listed in the e-mail.

----Original Message-----From: System Updates Sent: Monday, September 13, 2010 2:35 PM To: PMC Continuance; Municipalcourts@city.pittsburgh.pa.us; PMC Continuance Subject: Pittsburgh Municipal Court - Postponement Notification OTN# G 508851-0

The Application for Postponement in the case of Commonwealth vs. LINDSEY, CHRISTOPHER, OTN: G 508851-0, has been granted by Magisterial District Judge Petite, Oscar J. Jr.. The preliminary hearing is rescheduled for 09/23/2010, PM.

### Filing a Response to a Postponement Request on an Assigned Case

The Attorney for the Commonwealth or the Defendant can request postponements. Conversely, they both can also object or consent to the other's request.

You will be notified of any postponement requests on your assigned cases via e-mail. This e-mail will contain a link to the PMC site.

A case that is assigned to you that has a postponement pending THAT YOU DID NOT REQUEST will have a "File Response" link.

Click on the "File Response" link to respond to this specific case.

Complete the screen as necessary. A reason for the objection or consent must be entered for the response to be processed.

If there is no objection to the postponement, enter a comment and click the "Send Consent" button.

If there is an objection, enter the comment and click the "Send Objection" button.

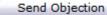

Send Consent

Note: If you have no objection to the postponement but are opposed to one or more of the requested dates, it is suggested that an objection be sent noting your problems with the date(s).

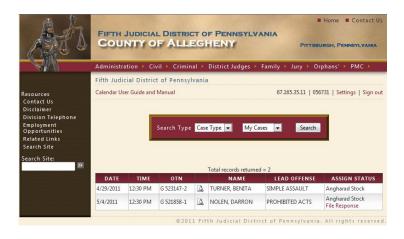

| AL                                                                                                    |                                                                                                    | Home Contact Us                             |
|----------------------------------------------------------------------------------------------------|----------------------------------------------------------------------------------------------------|---------------------------------------------|
| A Sta                                                                                                    | FIFTH JUDICIAL DISTRICT OF PENNSYLVA<br>COUNTY OF ALLEGHENY                                                                                                    | ANIA<br>Pittsburgh, Pennsylvania            |
|                                                                                                    | Administration → Civil → Criminal → District Judges →                                                                                                    | Family ▶ Jury ▶ Orphans' ▶ PMC ▶            |
|                                                                                                    | Fifth Judicial District of Pennsylvania                                                                                                    |                                             |
| Resources                                                                                                    | Calendar User Guide and Manual                                                                                                    | 67.165.35.11   056731   Settings   Sign out |
| Contact Us<br>Disclaimer<br>Division Telephone<br>Employment<br>Opportunites<br>Related Links<br>Search Site<br>Search Site | Commonwealth of Pennsylvania v<br>OTN#: G 521858-<br>Scheduled preliminary hearing u<br>Reason<br>test<br>Requested Hearing D<br>Dete 1: 5/23/2011 am Date 2: 5/26/2011 p | 1<br>date 5/4/2011<br>ates                  |
|                                                                                                    | Comments                                                                                                    |                                             |
|                                                                                                    | Send Objection                                                                                                    | Send Consent                                |

Upon Submittal, an email notification will be sent to all registered parties on the case that an objection or consent was filed.

If the postponement is granted or denied, an e-mail will be sent notifying you of the postponement's status.

From: donotreply@alleghenycourts.us [mailto:donotreply@alleghenycourts.us] Posted At: Friday, September 10, 2010 10:22 AM Posted To: PMC Continuance Conversation: Pittsburgh Municipal Court - Objection Notification OTM# OTN Subject: Pittsburgh Municipal Court - Objection Notification OTM# OTN

Objection successfully submitted

Reason for Objection: object dates bad test test test

This e-mail furnished by Pittsburgh Municipal Court <http://www.alleghenycourts.us/pmc/default.asp> .

#### Troubleshooting

#### Calendar Controls Do Not Work

When click on the date field the popup to the right should appear for use.

Make sure that your "pop-up blocker" is disabled within your internet browser.

Depending on the Internet browser you use, the process for disabling the blocker will differ. Consult the Help application within your browser for specific directions.

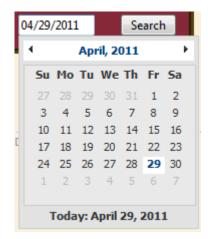

#### Search Results in Zero Returns

Be sure the date you chose is not a court holiday, or a scheduled "no case" day.

Names must be spelled correctly at least in part.

OTN Numbers must be exact

The calendar displays only court cases scheduled at PMC 05-0-03 for Preliminary Hearings. Summary trials are not included in this functionality.

#### Docket Sheet Does Not Appear

Make sure that your "pop-up blocker" is disabled within your internet browser.

There may be a technical issue at the state level. Contact the state help desk at